## **Silence Silencio Silenci** Silenzio

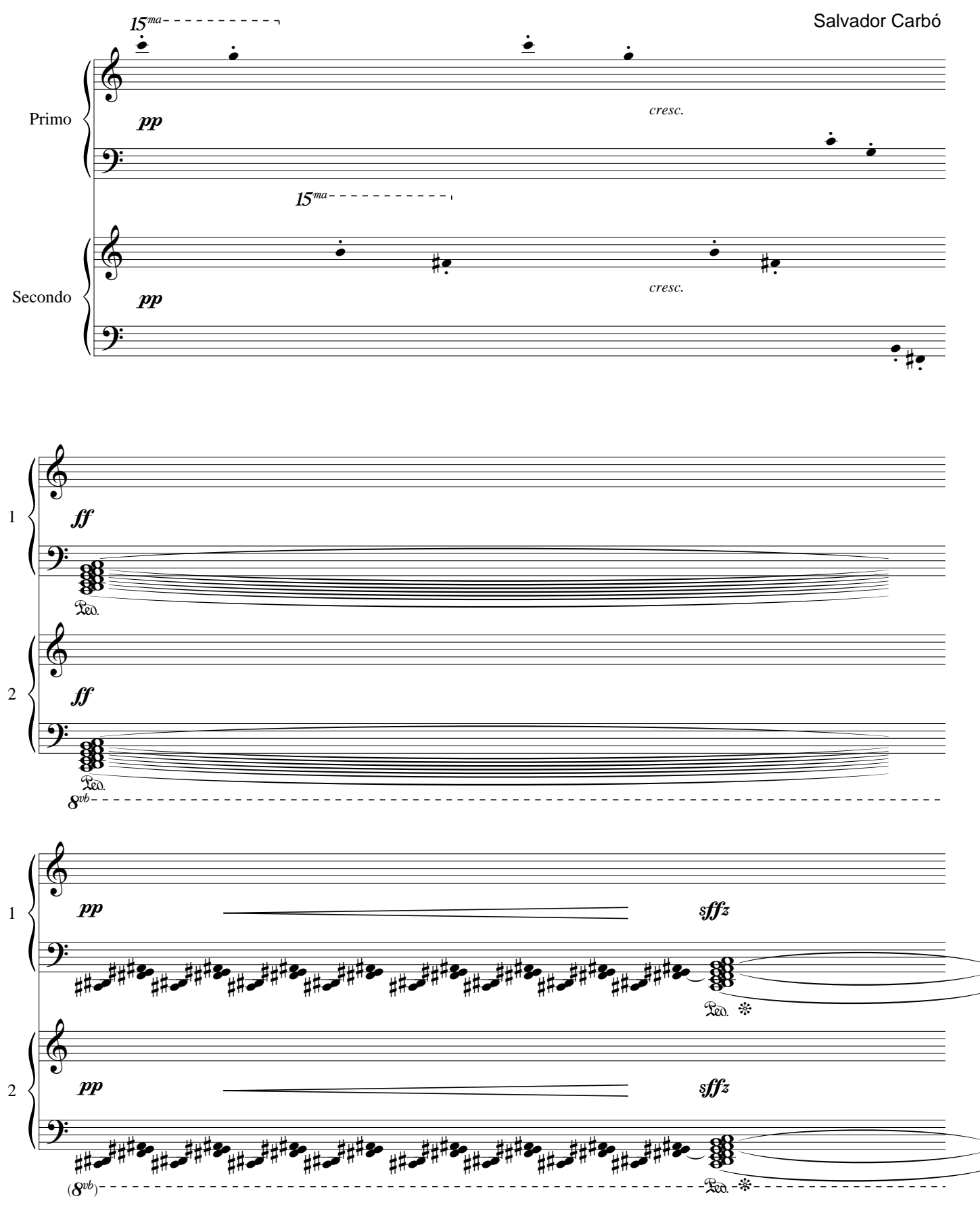

\* before starting, low keys C, F #, G and B of the lowest octave keyboard, and press the center pedal keeping all the work tantes de empezar, baja las teclas Do, Fa #, Sol y Si de la octava más baja del teclado, y pulsa el pedal central manteniéndolo toda la obra<br>\* abans de començar, baja las teclas Do, Fa #, Sol y Si de la octava más baja del \*Prima di iniziare, tasti a basso C, F #, G e B della ottava più bassa della tastiera, quindi premere il pedale centrale mantenendo tutto il lavoro Silence

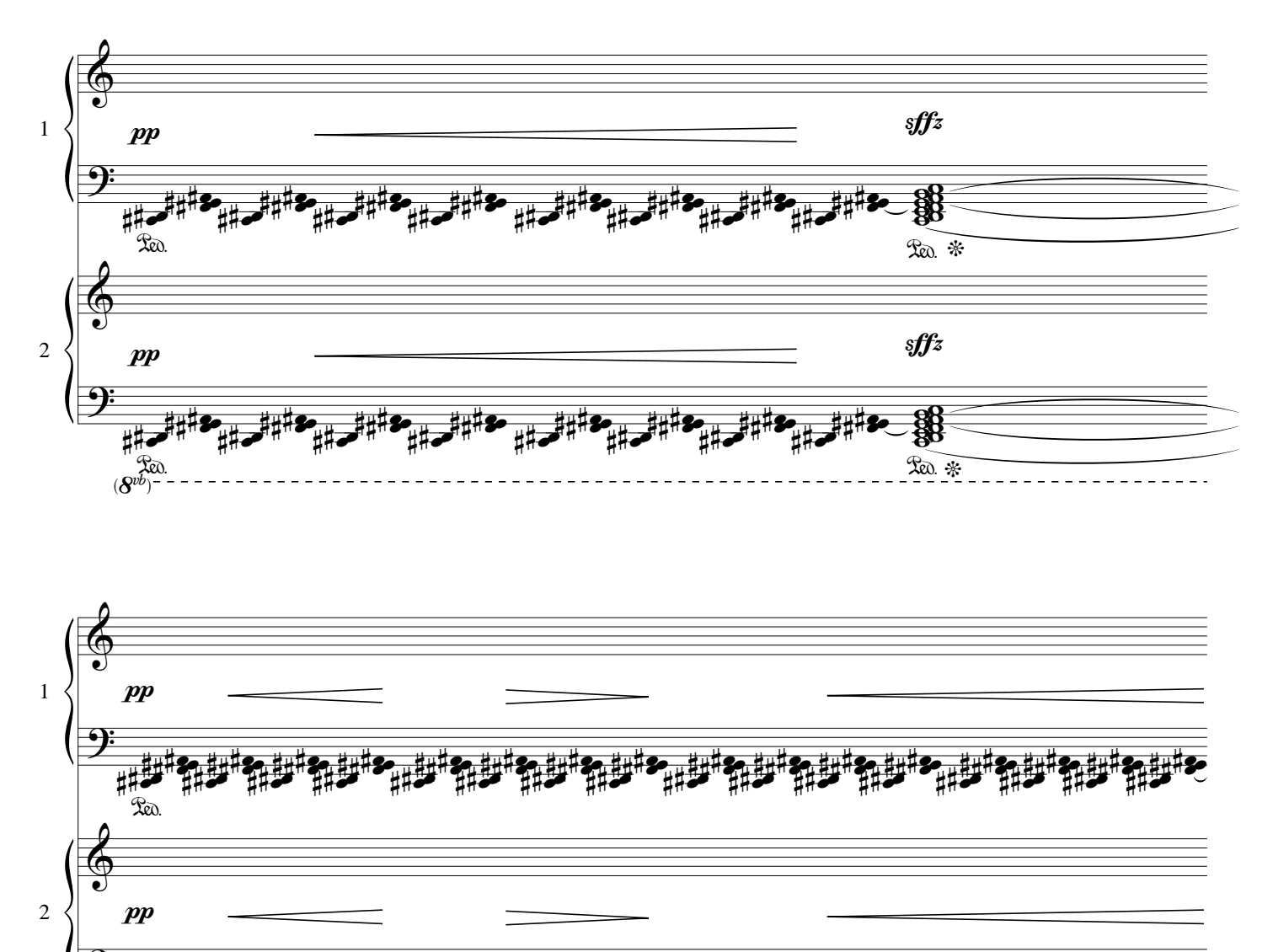

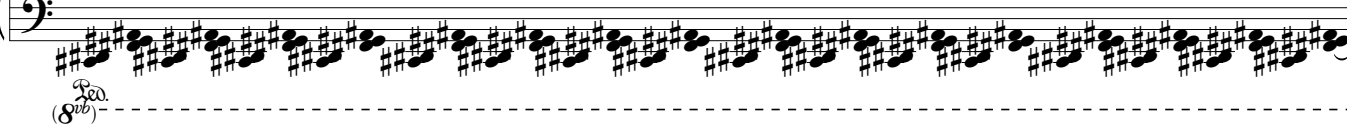

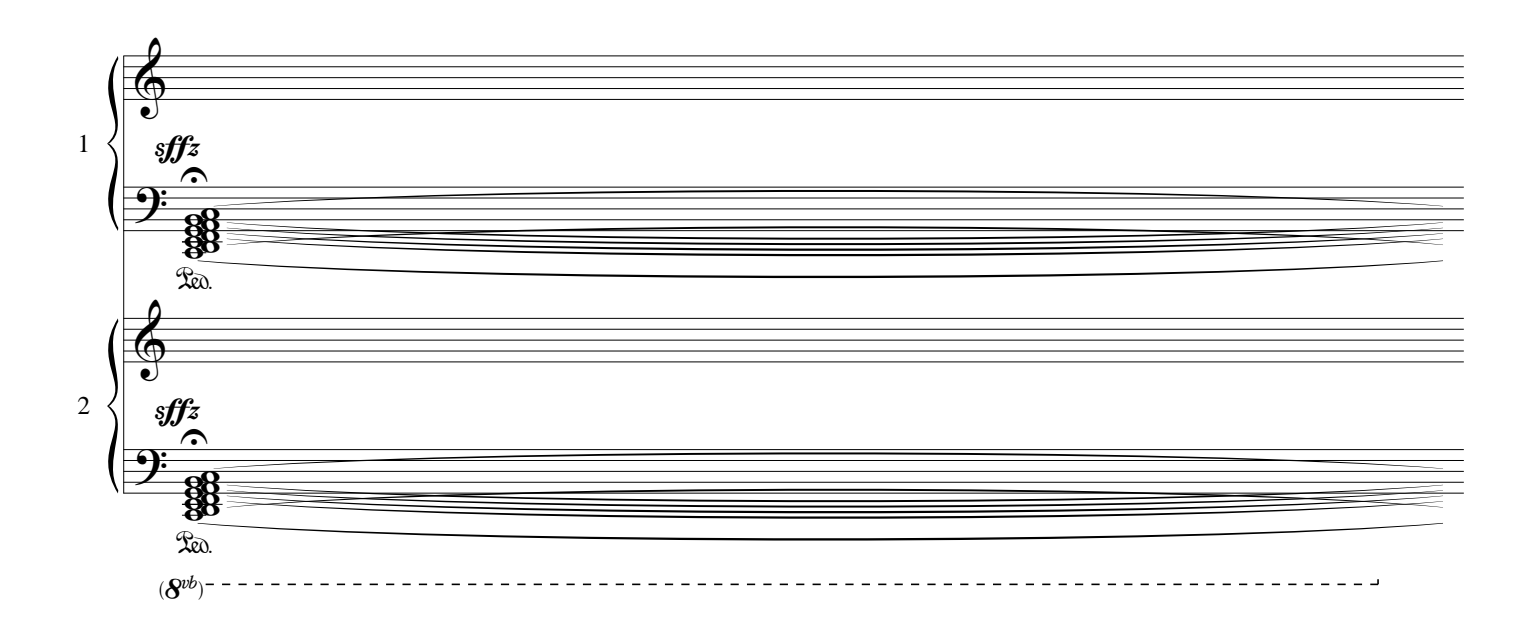

 $\overline{2}$ 

Silence

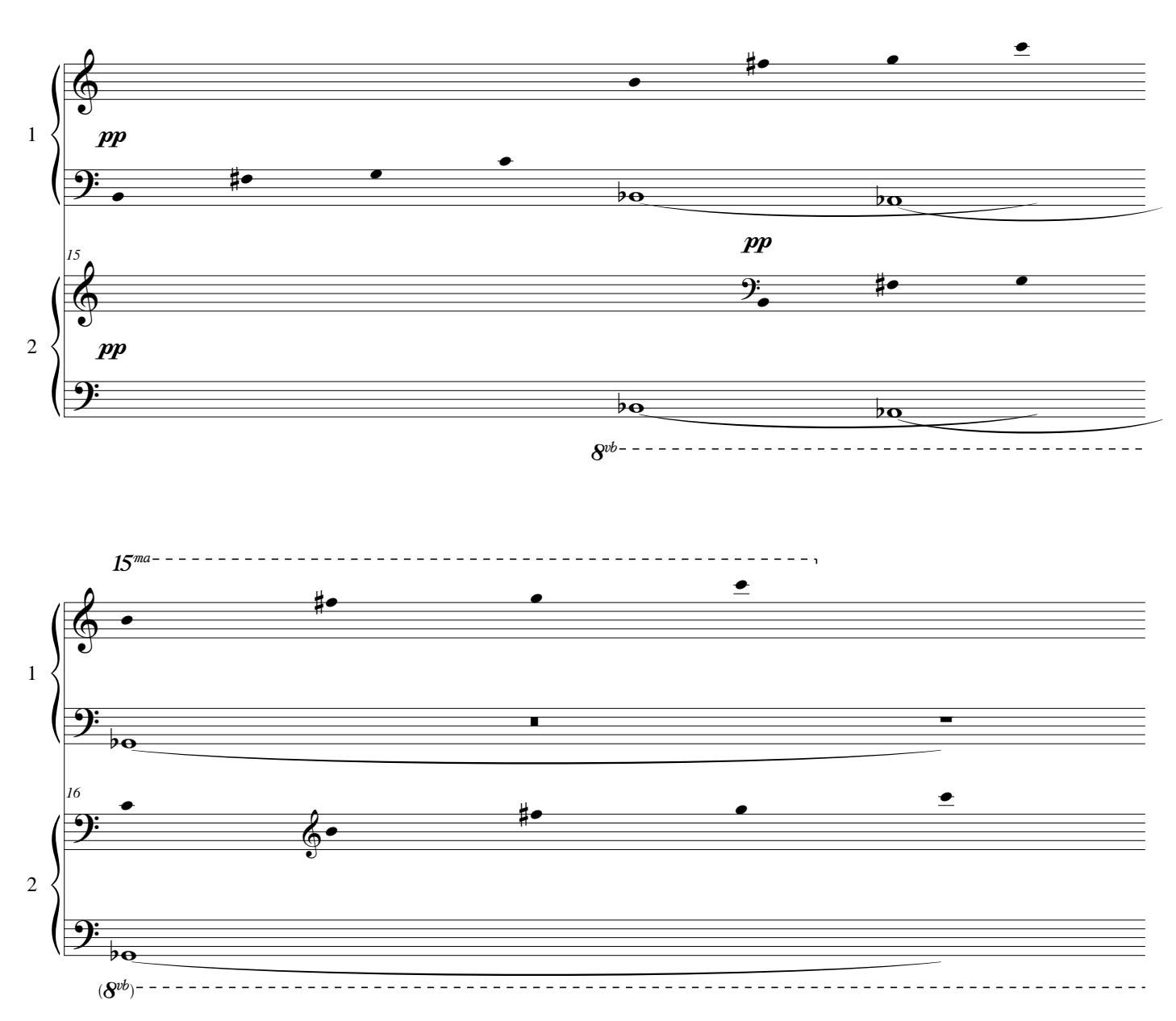

 $\mathbf{3}$